## 3.7.3 Setting Management

You might save system settings by exporting them to configuration file, restore them by import the file, or reset them to factory default.

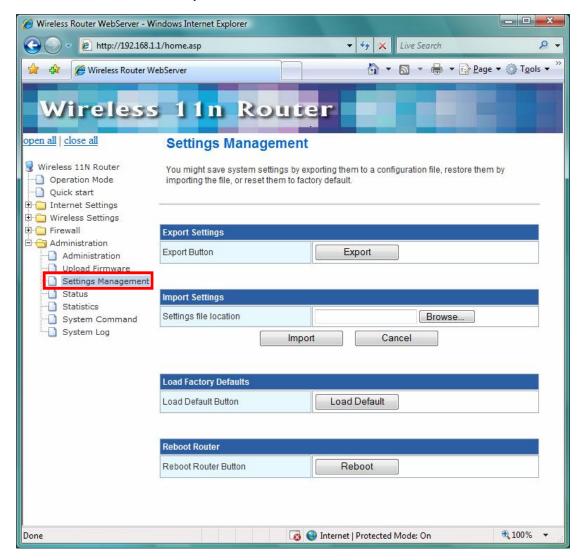

#### 3.7.4 **Status**

In this section, you can look at the status of this wireless 11n Router, such as System Info, Internet Configurations, and Local Network...etc.

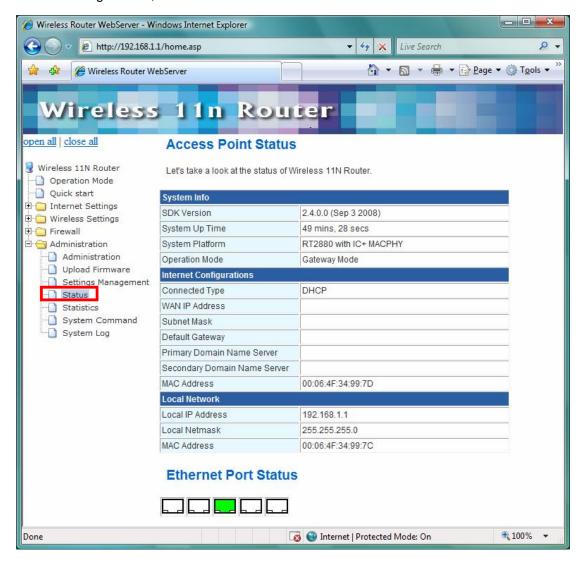

#### 3.7.5 Statistics

In this section, you can look at the statistics of this wireless 11n Router, such as Memory statistics, WAN/LAN's Rx & Tx packets, and all interface statistics...etc

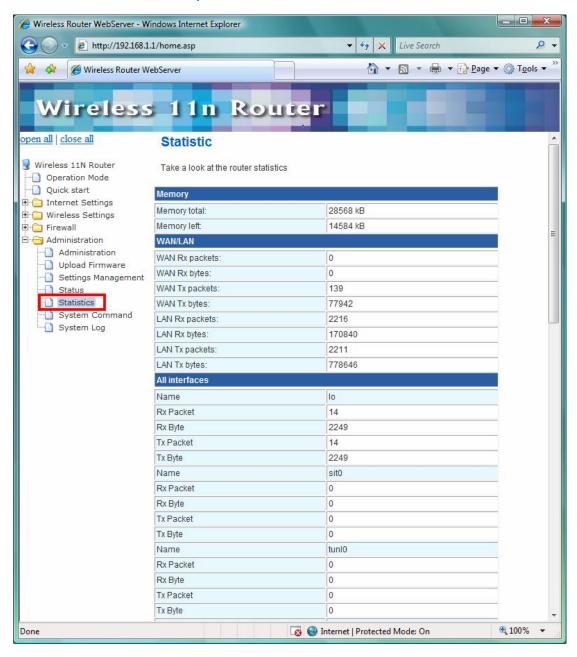

# 3.7.6 System Command

In this section, you can run a system command as root.

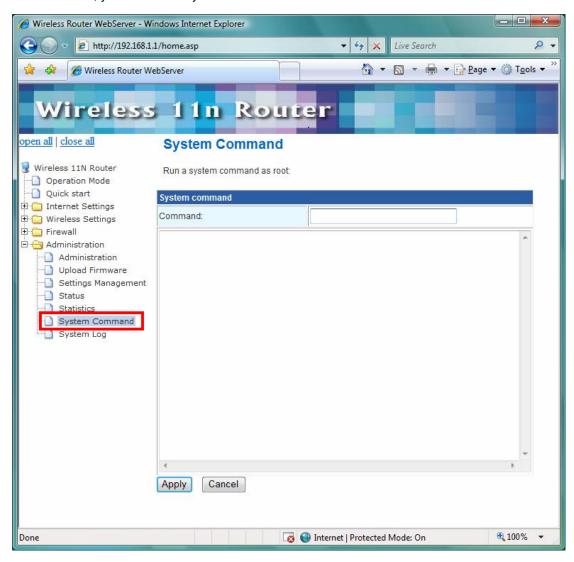

### 3.7.7 System Log

This 802.11n Router supports sending system log (sending UDP packets and keeping log messages in Log Server. Click **Refresh** on **Administration**, below screen will prompt for System Log information

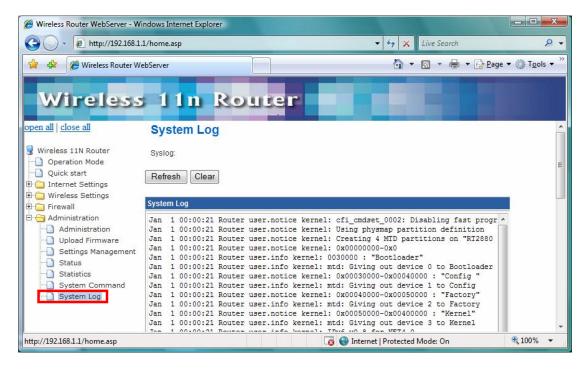